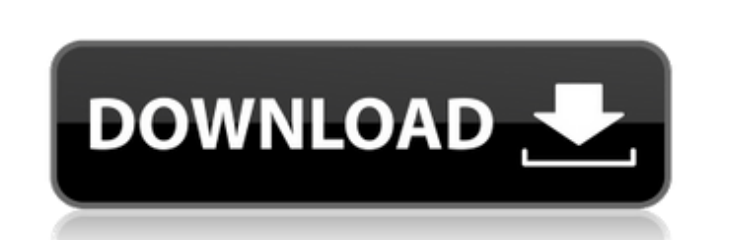

**GIS.XL [32|64bit]**

# **GIS.XL Crack+ For Windows**

\* Automatically updates tabular data into map data and vice-versa \* Imports or exports tabular data to and from shape files \* Supports multiple layers of spatial data \* Can generate a legend to organize your data in a more geometries Thanks for watching our video! Please subscribe us for more: follow us on: Monday, August 24, 2013 Data visualisation - High throughput DNA sequencing This video describes how sequencing by ligation is used to r then the enzyme T4 ligase (which acts as a catalyst in DNA ligation) is added. 2:56 How Nano SIMS separates the structure inside atoms How Nano SIMS separates the structure inside atoms 2.24 Best way to present data - from map... Best way to present data - from heat map to old fashioned graph and back to heat map... Best way to present data - from heat map to old fashioned graph and back to heat map... LINKS: DATASET LINK: BIOSAMPLER LINK: L

# **GIS.XL Crack + Serial Key Download**

With GIS.XL, it is possible to bring your historical data into the modern age. It gives you the perfect tool for effectively processing large sets of tabular data for a wide range of purposes. In other words, this applicat you to convert a digital data set into a space-based map. You can easily get your result from your Excel worksheet. Supported files: .CSV,.TXT,.XLS,.DBF,.SHP,.KML,.GPS,.KMZ,.GTM,.XLSX,.BMP,.WMV GIS.XL Description: The appl display the world around you. You can also get to grips with the visual impact of your data. As a result, you can set the graphical data instantly turns into a map and can serve as a glance for future projects. Additionall Additional functions include labeling, symbols, heat maps, and many more. Simply enter your data in an Excel worksheet and GIS.XL does the rest. Supported files: .GTM,.XLSX,.PDF,.SHP,.JPG,.TIF Joomla MultiMap is an advance products and integrate them with your website. This is the perfect tool for business sites to engage new and existing customers and reach new audiences. Comes with 15 different map templates. All of them are easy to custom mapping and e-commerce web template for Joomla. Create stunning maps of your articles and products and integrate them with your website. This is the perfect tool for business sites to engage new and existing customers and extend and compatible with the latest version of Joomla. MultiPlan: Simple Electronic Invoices Comodo Multi-platform Site MultiPlan: Simple Electronic Invoices 3a67dffeec

# **GIS.XL Free X64**

GIS.XL is a lightweight Excel add-in that can be installed quickly and with little effort. It enables you to turn table values into map data, otherwise know as map data, or the other way around. This can be done by clickin Additionally, it is possible to add a legend to the map, that can help you organize your data in a more efficient manner. All of its menus are neatly organized in the ribbon, so finding the desired function can be accompli the content of a div, set its value and place the content back where it is. It works fine but i think there must be a cleaner way, how can i accomplish this task in a better way? function placeIcon(id\_image, id\_position) { elem; } A: You can easily just change the innerHTML of the element to set the content you want and then return it to its original location. function placeIcon(id\_image, id\_position) { return document.getElementById(id\_posi information you provide to send you these newsletters. Sometimes they'll include recommendations for other related newsletters or services we offer. OurPrivacy Noticeexplains more about how we use your rights. You can unsu known off-the-peg recipes that have been holiday staples for years and years. From mince pies, to Victoria sponge, pavlova, pavlova and more pav

#### **What's New In?**

GIS.XL is a light-weight tool for converting data from spreadsheets and tables into spatial information. It can convert tabular data from Excel into a legend and map that can be used in your GIS project. If you need to loc engine optimization company that can help you achieve that. How do you become one? This is a question you may ask while getting ready to write your first SEO ad. Regardless of who you are and how expert you may be, you sho seems, mainly due to the fact that there are many practices that you have to follow in order to become qualified. That is why it is essential that you get a professional SEO company that can help you achieve your goals. Th you need to get a professional SEO company that can help you achieve your goals? Surely, you have been in a situation in which you need some work to get done in the shortest time possible. You cannot afford to waste your t mind. Furthermore, the company has a set of equipment that can help you get your work done in the quickest time possible. For those of you who are on a tight budget, you should know that you don't have to be that expensive What do you do when you decide to get a professional SEO company that can help you achieve your goals? For starters, you need to find out what the goal is that you want to achieve. Then, you need to choose the team that yo evaluate whether the team has the skills you require or not. If you are looking for the right firm that can help you get the job done in a timely manner, you should consider having an SEO agency that has some of the follow the chance to make sure they are

# **System Requirements For GIS.XL:**

Windows XP SP3 Windows 7 SP1 2 GHz Processor 512 MB RAM 256 MB Video RAM 6 GB hard disk space Internet Explorer 9 or Firefox 3.5 Additional Notes: The game is currently updated to support the latest beta of the 1.3 patch. multiplayer remake of Doom 3: BFG Edition, made entirely by the community. It has not been developed by id Software

<https://diontalent.nl/2022/07/08/k7-offline-updater-crack-product-key-win-mac/> [https://longitude123.net/wp-content/uploads/2022/07/Aku\\_Shaper\\_\\_With\\_Key\\_PCWindows\\_Updated2022.pdf](https://longitude123.net/wp-content/uploads/2022/07/Aku_Shaper__With_Key_PCWindows_Updated2022.pdf) <http://www.magneetclub.nl/wp-content/uploads/2022/07/SAT24.pdf> <https://teenmemorywall.com/ocs-inventory-ng-agent-deployment-tool-2-0-5-0-crack-mac-win/> <https://www.raven-guard.info/kitchen-garden-aid-4743-crack-activation-key-2022-latest/> <https://thecryptowars.com/xboxify-keygen-3264bit/> <https://accwgroup.com/vonage-dialer/> [https://trikonbd.com/wp-content/uploads/2022/07/EDITFILE\\_\\_Crack\\_Free\\_Download\\_WinMac.pdf](https://trikonbd.com/wp-content/uploads/2022/07/EDITFILE__Crack_Free_Download_WinMac.pdf) <https://online-ican.ru/pcwin-recovery-suite-crack-win-mac-2022-latest/> <http://infoimmosn.com/?p=18906> <https://markettechnews.com/timeslottracker-crack-license-keygen-free/> [https://oualie.dev/wp-content/uploads/2022/07/Binary\\_Blocks\\_CSharp\\_Generator\\_\\_Crack\\_Product\\_Key\\_For\\_Windows\\_2022.pdf](https://oualie.dev/wp-content/uploads/2022/07/Binary_Blocks_CSharp_Generator__Crack_Product_Key_For_Windows_2022.pdf) [https://southsidelinks.com/wp-content/uploads/2022/07/Custom\\_Maxthon\\_Start\\_Page.pdf](https://southsidelinks.com/wp-content/uploads/2022/07/Custom_Maxthon_Start_Page.pdf) <http://www.brickandmortarmi.com/ourstickys-for-chrome-free-download-2022-latest/> <https://aiplgurugram.com/2022/07/08/displayclone-2-05-crack-latest-2022/> <https://ryansellsflorida.com/2022/07/08/cas-modbus-rtu-parser-free-latest-2022/> <http://bookmanufacturers.org/webanimator-go-2022> <http://cyclades.in/en/?p=98751> <https://bodhirajabs.com/flookey-with-license-code-updated-2022/> <https://chronicpadres.com/cd-dvd-burner-grabber-core-crack-free/>

# Related links: